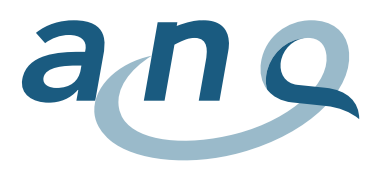

## **Patientenzufriedenheit Rehabilitation**

## Generelle Grafikbeschreibung

Der ANQ-Kurzfragebogen V2.0 (ab der Befragung 2018) umfasst die folgenden sechs Themen:

- (1) Qualität der Behandlung in der Klinik
- (2) Information über Ablauf und Ziele der Rehabilitation
- (3) Einbezug in die Entscheidungen
- (4) Verständlichkeit der Antworten
- (5) Erwartungsgerechte Therapien
- (6) Organisation nach Reha-Aufenthalt

Die Zufriedenheitswerte pro Frage werden jeweils in einer Grafik dargestellt. Durch die Verwendung grafischer Abbildungen wird aufgezeigt, ob Unterschiede zwischen einzelnen Kliniken bestehen. Als Grafiktyp wird pro Frage ein **Funnel Plot (Trichtergrafik)** verwendet. Die gewählte Darstellungsform berücksichtigt die unterschiedliche Anzahl der befragten Patientinnen und Patienten. Je grösser die Anzahl der ausgewerteten Fragebogen ist, desto weiter rechts befindet sich eine Klinik in der Grafik, umgekehrt sind Kliniken mit einer kleineren Anzahl ausgewerteter Fragebogen eher links zu finden. Die Mittelwerte der Kliniken sind mit folgenden Faktoren **adjustiert (risikobereinigt)**:

- **Alter**
- Geschlecht
- Versicherungsstatus
- selbstwahrgenommener Gesundheitszustand

## Legende

- Auf der vertikalen Achse (y-Achse) sind die adjustierten Mittelwerte der Kliniken dargestellt. Aus Gründen der Lesbarkeit wird nur ein Teil der Antwortskala von 1-5 abgebildet.
- Die Anzahl ausgewerteter Fragebogen wird auf der horizontalen Achse (x-Achse) dargestellt.
- Der Mittelwert des Gesamtkollektivs (aller befragten Patientinnen und Patienten) bildet der Referenzmittelwert (rote horizontale Linie). Dieser Wert bildet die Basis für die Adjustierung, ist aber selber nicht risikobereinigt.
- Die blauen Linien (Funnel) stellen die 95%-Limite in Relation zur Anzahl ausgewerteten Fragebogen dar.
- Ein Kreis steht jeweils für eine Klinik und folgende farbliche Unterscheidung wird gemacht:
	- o Kliniken mit <u>≥20 ausgewerteten Fragebogen werden als grüne Kreise</u> dargestellt.<br>o Kliniken mit <20 ausgewerteten Fragebogen werden als weisse Kreise ausgewiese
		- Kliniken mit <20 ausgewerteten Fragebogen werden als weisse Kreise ausgewiesen und mittels einer gestrichelten vertikalen Linie getrennt (Darstellung erfolgt zudem ohne die 95%-Limite).

Kliniken deren Ergebnis innerhalb des Funnels liegen, weisen keine Auffälligkeiten im Vergleich zum Gesamtkollektiv auf. Kliniken, welche oberhalb der oberen blauen Linie liegen, haben einen höheren Wert im Vergleich zum Gesamtkollektiv erreicht. Umgekehrt haben Kliniken einen tieferen Wert erreicht, wenn die Klinik unterhalb der unteren blauen Linie liegt.

Über den Suchvorgang kann die Position der gewünschten Klinik bzw. des Klinikstandorts abgerufen werden. Fährt man mit dem Cursor über einen Klinikpunkt erscheint ein **Pop-up-Fenster** mit folgenden Informationen:

- Klinik, Klinikstandort
- risikoadjustierter Mittelwert
- Rücklaufquote (%)
- Anzahl retournierter Fragebogen (n)
- eventueller Kommentar der Klinik

April 2019